**Mastering SQL Queries In SAP Business One** 

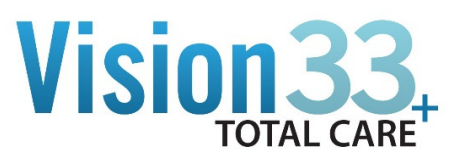

#### **Introduction**

 Student Goals Deliverables

## **SECTION #1**

 Chapter 1 – SAP Query Users and Query Basics Chapter 2 – SAP B1 Query Generator and Query Wizard Chapter 3 – Query Manager and Query Statements Query Examples 1-11 *Quiz #1 Hand-On Exercise #1 – Query Manager & Query Generator* 

#### **SECTION #2**

Chapter 4 - Query Examples

Chapter 5 – Query Security

Chapter 6 –

Queries used in Formatted Search

Queries used in Alerts

Queries used in Approval Procedures

## *Quiz #2*

 *Hand-On Exercise #2 – Formatted Search* 

 Chapter 7 – Printing Options Query Print layout Crystal Reports Microsoft Excel

# *Quiz #3 –*

## *Hand-On Exercise #3 – Query Print Layout*

Chapter #8 –

 How to Create a SQL View How to Create a SQL Stored Procedure How Views and Stored Procedures may be used Query Manager Crystal Reports Microsoft Excel

## *Quiz #4 –*

 *Hand-On Exercise #4 –* 

*Using Commands, Views and Stored Procedures in Excel* 

Chapter # 9 – Advanced Sample